**Photo Collage Maker Crack (LifeTime) Activation Code Free Download PC/Windows**

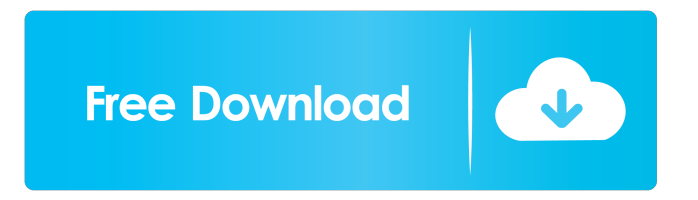

An app that lets you create a Photo Collage with special effects like Gloomy, Shadowy, Retro, Romantic, Soft and Flirtatious. Photo Collage Maker Cracked Version is a very user-friendly photo editor that lets you put together a gorgeous collage from a series of photos. Create a charming collage of your best moments with this quick, easy and fun app. Build your own style collage of your best moments in the studio or with friends. Create a photo collage of your best moments using the powerful editing tools. Let your creative side free. Turn your photos into a stunning and fashionable collage for less than a dollar. Create your own glamorous and stylish collage of your best moments with Photo Collage Maker Crack Mac. Retrieve lost WhatsApp chats after exporting.WAL file from WhatsApp Download WhatsCalls - Free Call Recorder Free Edition from Softasm.com ( download link ) This

software record calls, chats, live streaming and VOIP calls for free. With WhatsCalls, the user is able to record calls, calls and chats on their computer. While other voice recording programs are mainly used to record phone conversations and calls, WhatsCalls is more intended to be used as a mobile phone recording software. This program will allow the user to store call recordings in the My Calls folder on their computer, to which they can easily access them. The recordings are stored in the mp3 file format, and the user can save these in different sizes according to their requirements. WhatsCalls is a freeware program that works with Windows 2000, XP, Vista, Win 7 and Win 8. IMEA is the foremost, reliable and fastest Technical Support Company in India, providing Live chat, remote tech support, remote access and phone support. For more information, visit ESET NOD32 Antivirus 2013 is the award-winning award-

winning antivirus program that boasts cutting-

## edge next-generation real-time technology that can detect and effectively remove viruses, worms, Trojans, rootkits, keyloggers and other malware. ESET NOD32 Antivirus 2013 provides the highest levels of protection, while maintaining a light and simple to use interface.It is designed with the user in mind, while protecting their privacy.ESET NOD32 Antivirus 2013 has been tested and proven to successfully detect and

remove the following types of malware: ESET Internet

**Photo Collage Maker Crack For PC**

1. Import.jpg or.gif images to the timeline. 2. Adjust the position of images in the timeline by dragging it, and also select the timing of them. 3. Adjusting the order of images in the timeline, and the auto-merge option of images (maximum 30 images per timeline) 4. Adjust auto-merge option of GIF images 5. Flip your photos vertically and

horizontally. 6. Adjust the repeat option of photos 7. Cut off photo parts by right-clicking on them 8. Animate your images by clicking on 'Create from Selected' button 9. Preview your image before creating it 10. Add text in the editor, and also copy and paste text from other documents. 11. Insert high-resolution image and text from the timeline to the final product. 12. Decorate your images with various stickers, frames, backgrounds, and themes. 13. Merge photos automatically, or manually. 14. Set the photo size, position, scale, opacity, brightness and contrast. 15. Add a photo collage background. 16. Create your photo collage with photo borders, frames and a photo collage background. 17. Decorate your photo collage with various stickers, frames, and themes. 18. Give your photo collage a special effect with one of our many special effects. 19. Merge photos automatically, or manually. 20. Combine photos and slideshows into one. 21. Save your photo collage to the camera roll, or

send it directly to your email. 22. Enlarge photos, cut off photos, and add various effects to images in your collage. 23. Rotate your collage by clicking and dragging on it. 24. Animate your collage with various effects. 25. Share your collage on Facebook, Tumblr, Twitter, and Email. 26. Create collages with photos, slideshows and videos. 27. Make photo collages with automatic merges or by dragging the photos on the timeline. 28. Save your collage in different formats. 29. Make photo collages with different themes and frames. 30. Apply text to photos in your collage. photo editor & organizer Description photo editor & organizer photo editor & organizer is a simple photo editor and organizer for every kind of pictures. photo editor & organizer can help you: \*Import photos to your mobile gallery \*Adjust the size, shape, color and saturation of the photo \*Adjust the resolution, auto-split, duration and ringtone of the 77a5ca646e

Make unique collages with your photos using Photo Collage Maker! Turn your photos into a beautiful collage with the best photo collage maker. Download now! Explore a huge selection of photo collage templates with a new photo collage maker. Choose from the photo collage maker and mix and arrange the photo collage templates to create your own unique collage. Don't forget to share it with your friends!1. Field of the Invention The present invention relates to an industrial robot and, more particularly, to an industrial robot such as a manipulator which is used in the automotive industry, the electronics industry, or the like. 2. Description of the Related Art It is general that manipulators used in the automotive industry, the electronics industry, or the like are classified roughly into so-called "manual manipulators", in which an operator operates a robot arm by the use of a mechanical

linkage such as a lever, a stick, or the like, and a "robot manipulator" in which the robot arm is operated by a robot controller in accordance with a teaching command from a robot control apparatus. In addition, manipulators which are used in the automotive industry, the electronics industry, or the like are classified into so-called "multi-joint manipulators", in which a robot arm is constructed by a plurality of joints, and "dualjoint manipulators", in which a robot arm is constructed by two-joints. In the dual-joint manipulator, the first joint is called a "parallelogram joint" and the second joint is called a "universal joint". The universal joint is constructed of two axially-disposed ball-andsocket type joint portions. In the universal joint, a crosswise motion is made possible, and it is possible to move the two joint portions around a common axis. In the case where the two joint portions of the universal joint are arranged on a straight line, the universal joint is called a "dualjoint universal joint". The conventional robot arm is constructed by a dual-joint universal joint. In the conventional robot arm, the robot controller switches between an operation mode in which a mechanical linkage is operated by the operator and an operation mode in which a robot arm is operated by a robot controller, for example, to operate a dual-joint universal joint. In this case,

**What's New In?**

You can create amazing collages with the help of this program! But in order to start, you need to follow a couple of simple steps. First, select the page type, resolution, resolution, and orientation. In addition, you can decide whether the images should be placed on the left or right side, start a new project, or use the previously saved project. The program can automatically detect the format of pictures stored on your device, so you can make a great collage and fill it with your favorite

## pictures. If you like the new picture, you can drag and drop it to the desired place. The first things to consider when editing a collage are its background and borders. You can choose any of the available preset styles or create a customized style yourself. In addition, you can use the built-in Border & Color feature to change the color, width, and spacing of the borders. If you like the result, you can save it to your device and continue working. At any time, you can return to the previous page, undo your changes, or redo them,

making it easy to rework the collage. When you're done, you can share it online or send it as an email attachment. Photo Collage Maker does not aim the professional environment. You can download it for free and enjoy it on your iPhone, iPad, or iPod Touch. Main features: + Support for over 300 different picture formats + Support for iCloud Photo Library + Retina display support + Auto-detect picture formats + Automatic image quality adjustment + Support for editing photos

## on your iPhone, iPad, or iPod Touch + Precise selection of objects + Automatic image rotation + Support for cropping pictures + Support for rearranging pictures + Support for changing picture sizes + Support for photo editing tools (Brightness, Contrast, Opacity, Shadow, Fill, Blur, Colorize, Desaturate, Hue, Lighten, etc.) + Support for adjusting picture's color (Lightness, Saturation, Brightness, Contrast, Hue, etc.) + Support for mirroring images + Support for zooming in and out images + Support for zooming in images (in Landscape and Portrait mode) + Support for zooming out images (in Landscape and Portrait mode) + Support for changing picture's background + Support for changing the picture's color + Support for changing picture's opacity + Support for changing the picture's shadow + Support for applying/removing picture borders + Support for applying/removing picture frames + Support for

applying/removing picture filters + Support for the "Rotate&quot

**System Requirements For Photo Collage Maker:**

Operating System: Windows 7 or higher (64-bit or 32-bit). Windows 10 compatible programs will be supported with the installation of Windows 10. Windows 10 compatible programs will be supported with the installation of Windows 10. Anti-Virus: Windows Update is integrated into the operating system and does not need to be installed. Hardware: 2 GB RAM or more 20 GB available hard drive space Required Internet Connection: Internet connection for update and/or activation. How to Check The Existing

## Related links:

[https://changehealthfit.cz/wp-content/uploads/2022/06/Microsoft\\_Photo\\_Info.pdf](https://changehealthfit.cz/wp-content/uploads/2022/06/Microsoft_Photo_Info.pdf)

<https://truastoria.com/wp-content/uploads/2022/06/HolzShots.pdf>

<http://www.ndvadvisers.com/awesome-time-tracker-crack-free-download-win-mac/>

<http://osqm.com/?p=1124>

<https://ciying.info/wp-content/uploads/2022/06/largips.pdf>

<https://annodyne.in/wp-content/uploads/2022/06/Pimlical.pdf>

<https://marketstory360.com/news/9965/systools-exchange-edb-to-nsf-converter-license-keygen-free-download-3264bit-latest/> <https://scoalacunoasterii.ro/wp-content/uploads/2022/06/jennmalv.pdf>

[https://jasonstillmusic.com/wp-content/uploads/2022/06/Speech\\_Master.pdf](https://jasonstillmusic.com/wp-content/uploads/2022/06/Speech_Master.pdf)

[http://pixology.in/wp-content/uploads/2022/06/Reaction\\_Time\\_Measurement.pdf](http://pixology.in/wp-content/uploads/2022/06/Reaction_Time_Measurement.pdf)